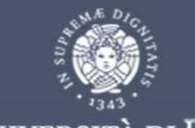

## **UNIVERSITÀ DI PISA**

Ciclo di seminari "L'Agenda 2030 e gli obiettivi per lo sviluppo sostenibile" venerdì 28 maggio 2021 ore 14:30

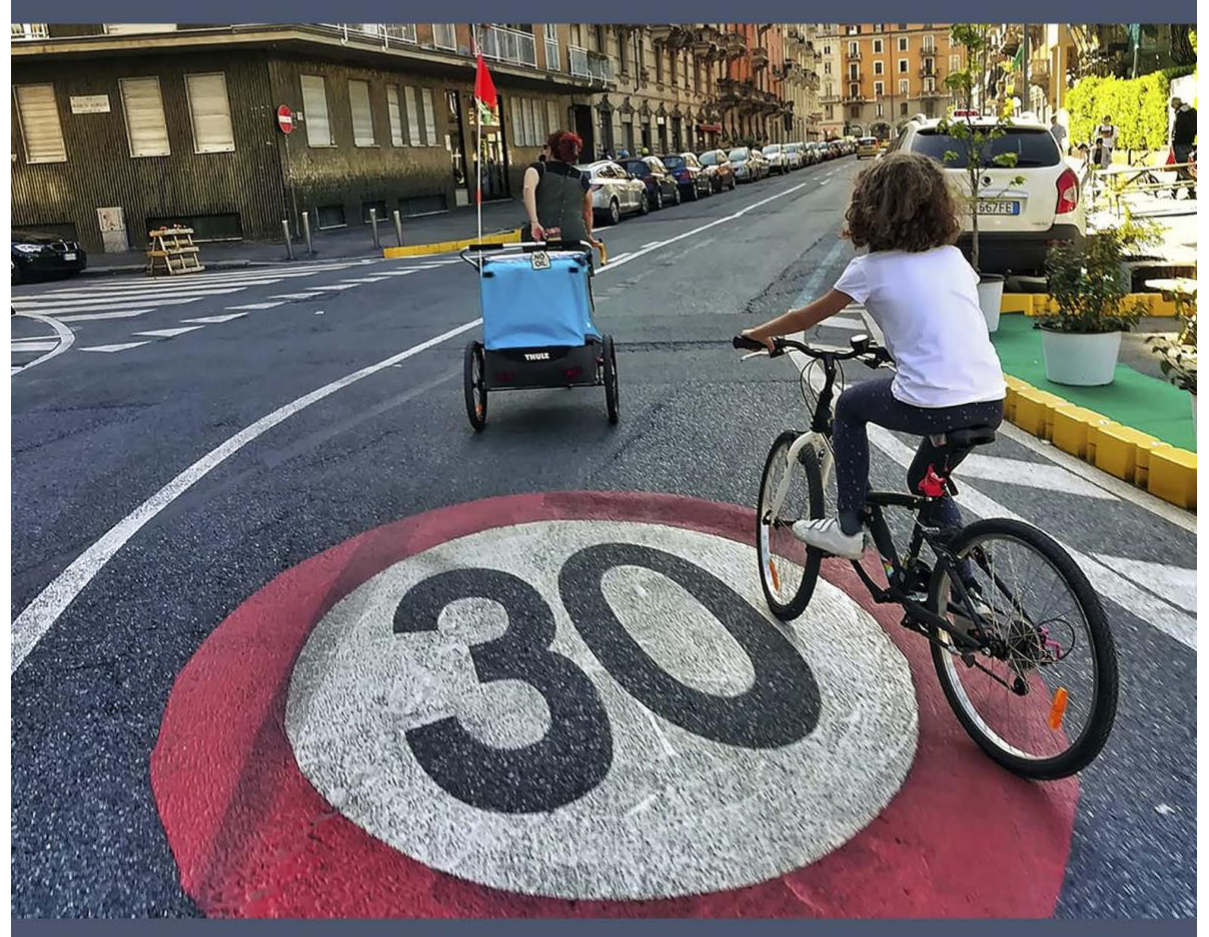

## **CITTA' 30, SUBITO!** Dalla separazione allo spazio condiviso **DIAMO STRADA ALLE PERSONE**

## Relatore: Matteo Dondé Architetto

Esperto in pianificazione della mobilità ciclistica, moderazione del traffico, urbanismo tattico e riqualificazione degli spazi pubblici www.matteodonde.com

## Referente: prof. Marco Avvenuti Dipartimento di Ingegneria dell'Informazione

marco.avvenuti@unipi.it

Clicca qui per seguire il webinar su Microsoft Teams